## Intro to Scripting part 1, 2, 3

Project organization

Unity Components

Particle component

Parenting

KeyCode

Prefabs

Instantiate

Transformations

Collisions

Tags

#### Collisions

Add Cylinder / scale it 10.1.10 Check "Is trigger" on capsule collider component Add audio source component & uncheck "Play on awake"

Add CAVE playe / Uncheck Use gravity in rigidbody component

Create new script "CollisionsScript" and add it to the cylinder

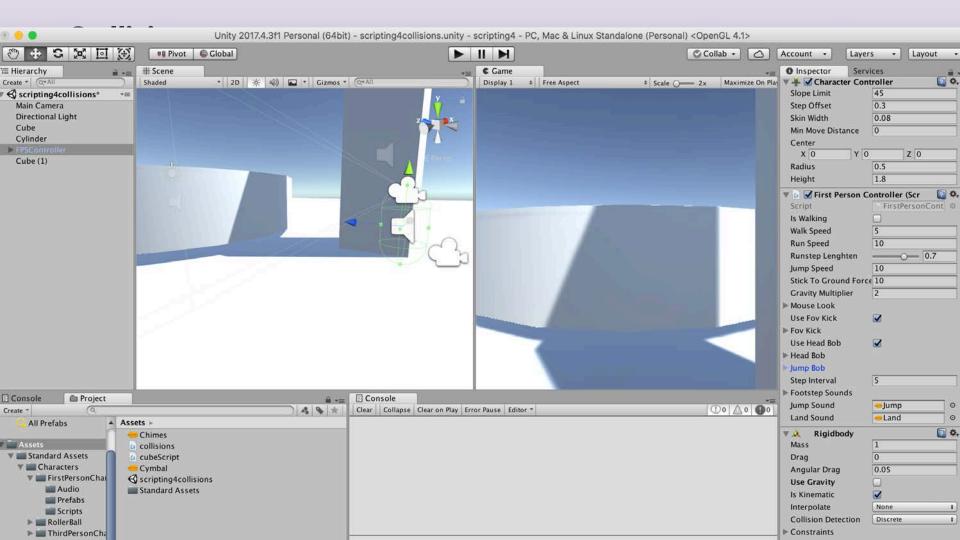

### Tags

A Tag is a reference word which you can assign to one or more GameObjects. A GameObject's functionality is defined by the Components attached to it.

For example, you might define "Player" Tags for player-controlled characters and an "Enemy" Tag for non-player-controlled characters.

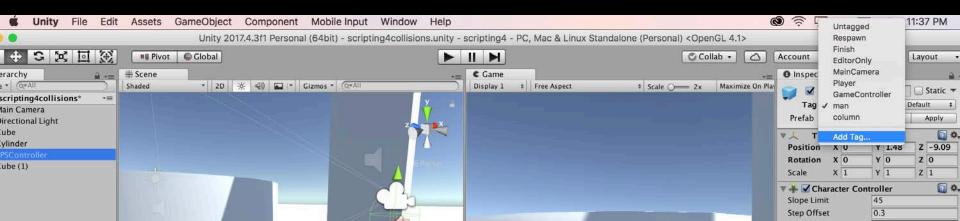

#### Collisions

### Assign new tag to Cave Player controller ("Player")

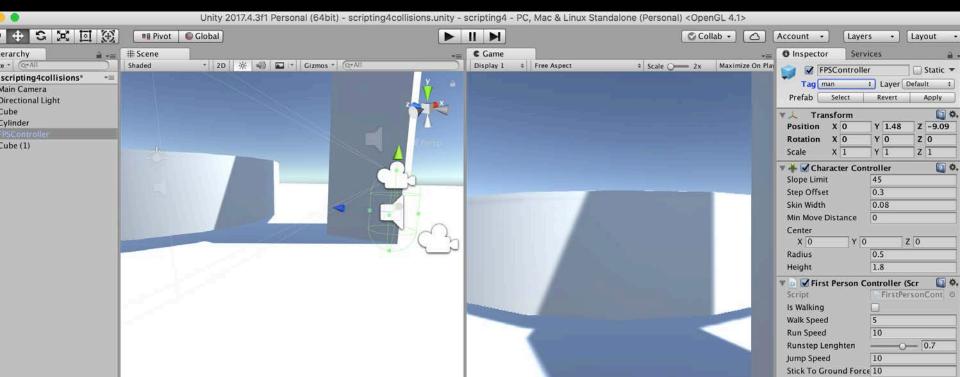

### Collisions

```
public class collisions: MonoBehaviour {
      public AudioClip mySound;
void OnTriggerEnter (Collider other)
      if(other.gameObject.tag == "Player")
      GetComponent<AudioSource> ().PlayOneShot (mySound);
```

## Scripting exercise 1

Add another object – a cube

Make it move forward and backward using key codes

Add another sound to your scene

Play sound when cube moves forward and collides with the cylinder

## Scripting exercise 2

Create a room with 3 doors and FPS Controller character. As the character walks from door to door inside the room, and touches the doors (collision), each door should start to rotate (along the Y axis) and a new sound FX plays. As the user presses 3 different mouse buttons, the colors of 3 doors should change into different colors. Add a "stop" action to stop all doors from rotation if the user presses Escape key.

Use a Key Code reference page here to find out the Key Codes: https://docs.unity3d.com/ScriptReference/KeyCode.html

# Scripting exercise 2

Incorporate 3 different scripts – one for each door

- Variables
- Functions
- Materials
- Collisions
- Key and mouse interaction inputs

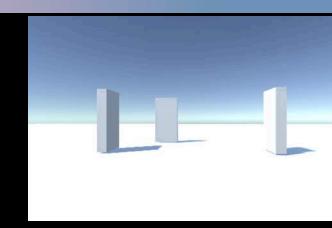

Combine the various modules we covered to create an interactive scene. Use your problem solving skills to creatively combine different functions and find workable solutions.

Use a meaningful project organizational structure. (Folders/subfolders)